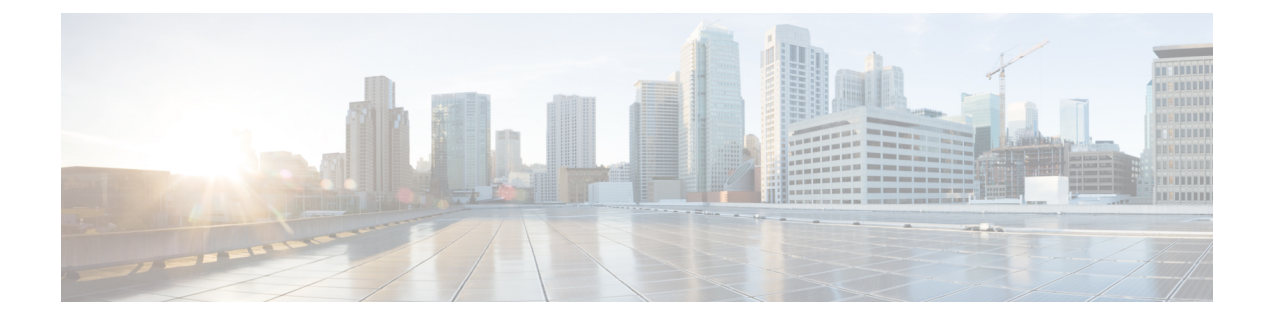

## **Overview**

- [Overview,](#page-0-0) on page 1
- Cisco UCS Manager User [Documentation,](#page-0-1) on page 1

## <span id="page-0-0"></span>**Overview**

This guide includes the following information:

- Configure/Enable Server Ports; Configure/Enable Uplink Ports; Configure/Enable FC Ports.
- Create LAN Pin Groups
- Create VLANs and VLAN groups
- Create Server Links
- Configure QoS System Class
- Configure Global Policies
- Monitor Network Health
- Traffic Monitoring

## <span id="page-0-1"></span>**Cisco UCS Manager User Documentation**

Cisco UCS Manager offers you a new set of smaller, use-case based documentation described in the following table:

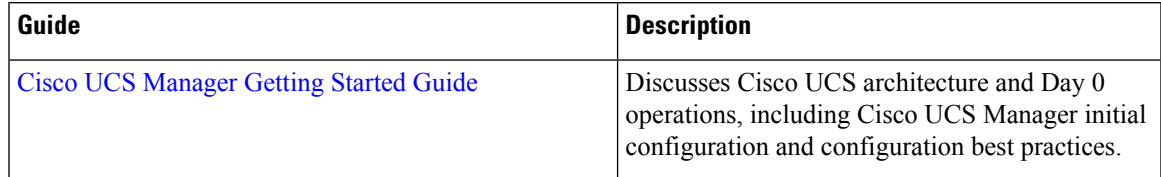

 $\mathbf I$ 

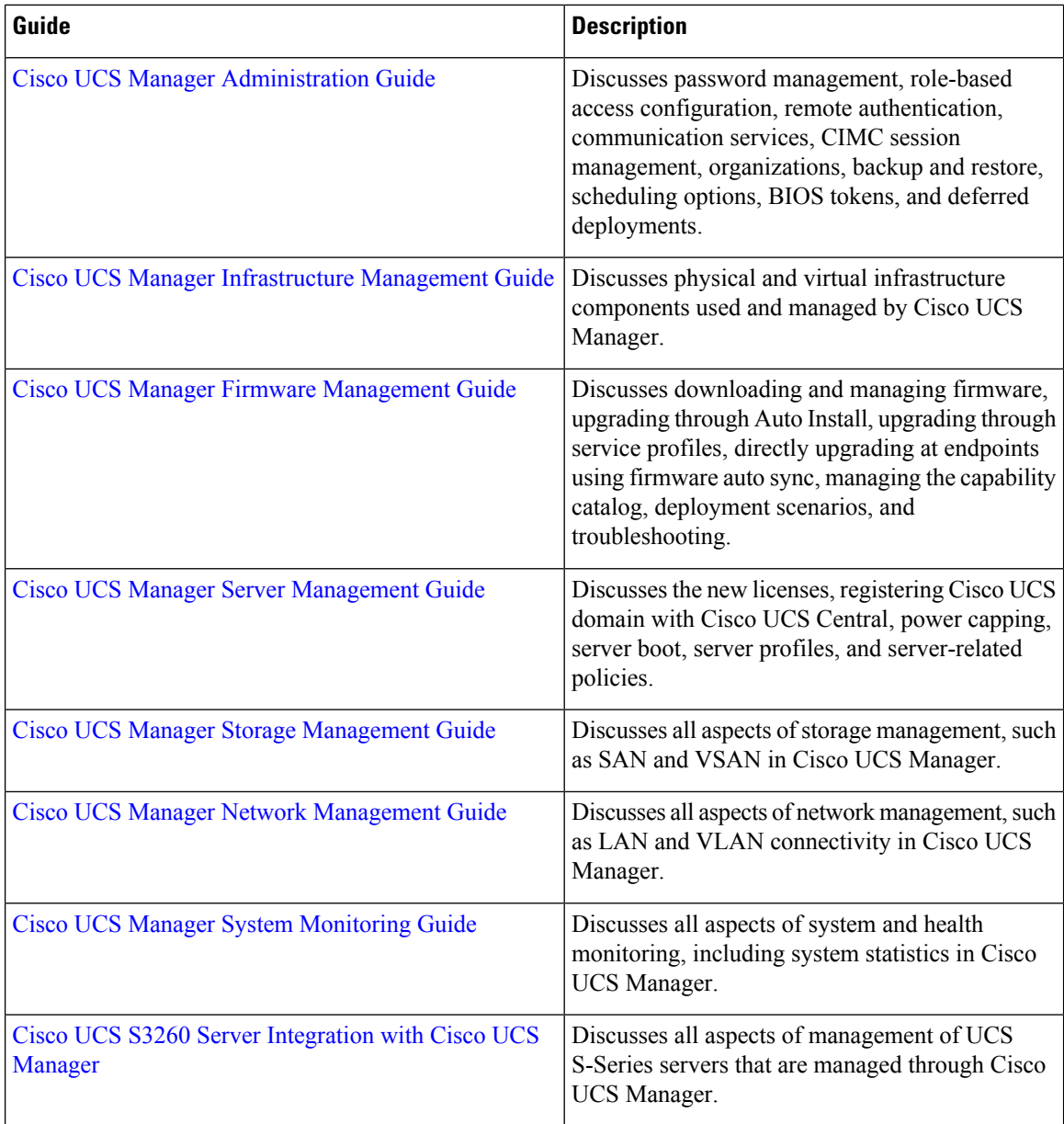